### DEFENSE LOGISTICS AGENCY

AMERICA'S COMBAT LOGISTICS SUPPORT AGENCY

#### **DLA Land and Maritime**

# DLA Internet Bid Board System (DIBBS) Breakout Session 30-31 August 2016

1

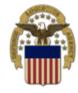

## **DIBBS Breakout**

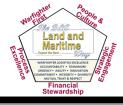

### Agenda

- Introduction
- The Link Newsletter
- DIBBS Security
- Notices & Banners
- Supplier Requirements Visibility Application (SRVA)
- Past Performance
- DLA Master Solicitation
- Searching
- Quoting
- Buy American Act Change:
- Uploading Proposals
- Post Award Requests (PAR:
- Ouestions

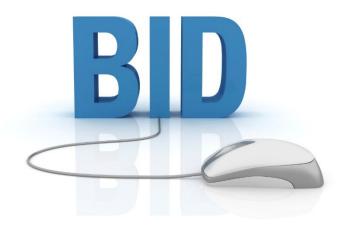

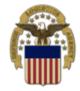

### **The Link Newsletter**

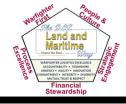

Issue 1

June 2016

### • THELINK Newsletter

- Do you have ideas for an article in The Link?
- Please fill out the suggestion form and drop it off at the DIBBS booth or send an email to: <u>dibbsbsm@dla.mil</u>

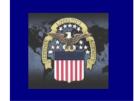

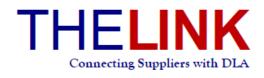

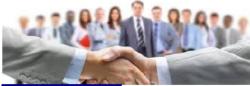

#### Upcoming Events:

August 29—September 1: "DLA Land R. Maritime Supplies Conference B. Exposition" Greater Columbus Convention Center, 400 N. High Street, Columbus, OH 43215

www.dla.mil www.facebook.com/dla.mil

www.twitter.com/dlamil

www.youtube.com/user/ dodlogisticsagency

#### Welcome to THELINK!

Welcome to the first issue of THELINK newsletter, a quarterly publication that will highlight information important to you – our DLA suppliers! Each quarter, all active DLA Internet Bid Board System (DIBBS) users will receive a PDV via email. THELINK will also be posted on the Enterprise Business Systems Supplier Information Resource Center (EBS SIRC) along with a notice on the DIBBS website <u>https://www.dibbs.bsm.dla.mil</u> with a direct link to the publication. If you are unfamiliar with the EBS SIRC you can visit it at <u>http://www.dla.mil/HO/</u> InformationOperations/Business/ EBSSupplierevources.apv.

The featured article in this issue, located on page 3, includes the results from the recent DIBBS Survey. You will see an overview of our findings and a few of the actions we are taking to improve your overall DIBBS experience. Also within this issue are articles about new DIBBS functionality, useful updates, reminders and various topics from our engineering, supply, policy and small business groups. Each issue will include upcoming events and other useful tips. We hope you will find this and every issue informative. This publication is for you so if you have a suggestion for an article, please send it to dibbsbsm@dla.mil. As a reminder, you can always find out more about DLA by visiting our Facebook, Twitter, YouTube or DLA Website listed to the left. We encourage you to share this information throughout your companies to further improve communications between DLA and our valued suppliers. Thank you for partnering with us to support our werfighters!

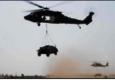

#### ZIP + 4 Update in SAM & DUNS

Correcting your ZIP code +4 will ensure transparency of Department of Defense contracting data within government procurement repositories such as Federal Procurements Data System Next Generation (FPDS-NG). All DoD contracts issued within the United States must be properly aligned and associated to a ZIP +4. You can find your full ZIP code by using the USPS ZIP code look-up at: <u>https://tools.usps.com/go/ZipLookupAction\_input</u>. Please help us by correcting your ZIP +4 in SAM.GOV (System for Award Management) and Dun and Bradstreet (D&B) by following the instructions in the job aid posted at: <u>http:// www.dla.mil/Portals/104/Documents/InformationOperations/EBS%20Supplierfk</u> 20Information/How. to update %20ZipCode4 v3.pdf?ver=2016-66-29-151000-703

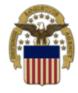

### **Cyber Security**

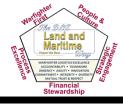

- National security and intelligence officials have long warned that cyber attacks are among the most serious threats facing the United States
- The U.S. government was hit by more than 77,000 "cyber incidents" such as data thefts or other security breaches in fiscal year 2015, a 10% increase over the previous year, according to a White House audit
- "Despite unprecedented improvements in securing federal information resources ... malicious actors continue to gain unauthorized access to, and compromise, federal networks, information systems, and data," the report said

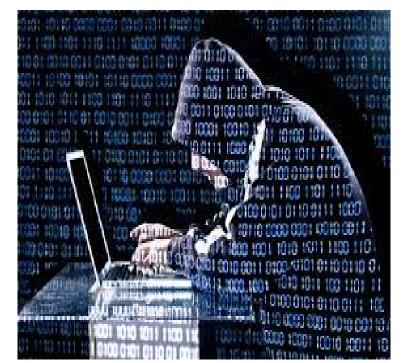

"Number of U.S. government 'cyber incidents' jumps in 2015" Reporting by Dustin Volz, www.reuters.com March 21, 2016

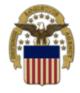

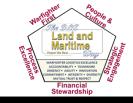

### Security

- During registration, you will receive a PIN number which you need to establish your new password
- The PIN number is only valid for **24** hours
- Once your password is established, you must log in <u>immediately</u>
- Inactive accounts will be locked if not used in
   35 days
  - 10 days prior to an inactivity lockout, you will receive an email notification

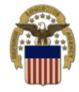

### **DIBBS Password**

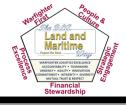

### Security

- Passwords are required to be changed every
   60 days
  - You will receive emails **30** and **10** days prior to your password expiration
  - After 60 days, you will be forced to change your password at log in
- After 3 failed log in attempts, your account will be locked and you will need to request an unlock
- If you "X" out of your browser without logging off, you will need to wait 15 minutes before you can access DIBBS again

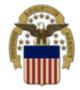

### **DIBBS Password**

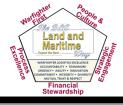

### Rules

### • Your password must:

- Be at least 15 characters long
- Begin with a number or letter
  - The first character may not be a special character
  - The first three characters cannot all be the

same

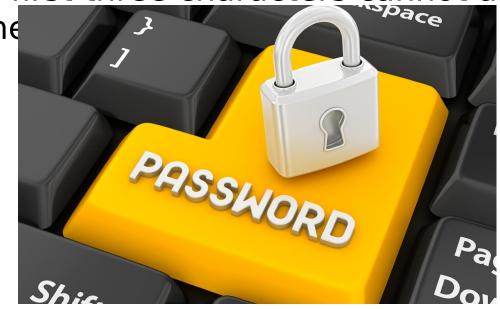

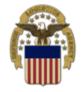

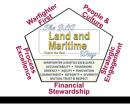

- Passwords must contain at least one each of the following four character types:
  - 1. Upper Case Letters: ABCDEFGHIJKLMNOPQRSTUVWXYZ
  - 2. Lower Case Letters: abcdefghijklmnopqrstuvwxyz
  - 3. Numbers: 0123456789
  - 4. Special Characters: @ # \$ % ^ & + . = !
    - Please use only the above characters
    - Avoid multiple special characters and do not repeat consecutively (i.e. @@)
    - If the special character "&" is followed by a "#", an error will result

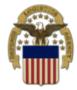

http://www.dla.mil/

### DIBBS

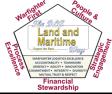

9

# Banners are located at the top of the DIBBS home page and are short statements to highlight

| DEFENSE LOGISTICS AGENCY<br>ENTERPRISE BUSINESS SOLUTIONS<br>DLA INTERNET BID BOARD SYSTEM |                                                                                                    | FAQ/H                                                                                                    |
|--------------------------------------------------------------------------------------------|----------------------------------------------------------------------------------------------------|----------------------------------------------------------------------------------------------------|
| Home Solicitations RFQs RFP/IFB/Other                                                      |                                                                                                    |                                                                                                    |
| Haviga                                                                                     | ium Navigation/Documente                                                                                                    | Database Search                                                                                                    |
| Notice: · Submission of Invoices for Fast-Pay Orders throug                                | n the Invoicing Receipt and Property Transfer (iRAPT) System » $\underline{\text{Read Not}}$                                                                                                    | btice                                                                                                    |
| Please read notices posted on the <u>Notices page</u> .                                    |                                                                                                    |                                                                                                    |
| n: Home                                                                                    | The DLA Internet Bid Board System (DIBBS) is a web-based appl<br>view, and submit secure quotes on Requests For Quotations (RFQs) fo<br>supply. DIBBS also allows users to search and view Request For Prope<br>other procurement information related to DLA. | r Defense Logistics Agency (DLA) items of Log In                                                                                                    |
|                                                                                            | · Help                                                                                                    | · Vendor Regististration                                                                                                    |
|                                                                                            | <ul> <li><u>On-Line Help</u><br/>Frequently Asked Questions ~ FAQ<br/>DIBBS On-Line Quoting Help<br/>Batch Quoting Help</li> <li><u>Contact Us</u></li> </ul>                                                                                                 | Vendor Registration     Registration Guidelines     DLA Small Business Programs                                                                                                    |
|                                                                                            | · Solicitations                                                                                                    | · Awards                                                                                                    |
|                                                                                            | <ul> <li>Requests for Quotation (RFQ)<br/>Batch Quoting Submitted Quote Searching</li> <li>Requests for Proposal (RFP) / Invitation For Bid (IFB)</li> <li>Other DLA Opportunities<br/>Federal Business Opportunities (FedBizOpps)</li> </ul>                 | <ul> <li><u>Awards</u></li> <li><u>Subsistence Market Ready Orders</u></li> <li><u>Post Award Request (PAR)</u></li> <li><u>Allows vendors to submit post award requests.</u></li> <li>Other DLA Awards         <u>Federal Business Opportunities (FedBizOpps)</u></li> </ul> |
|                                                                                            | · References                                                                                                    | · Technical Data                                                                                                    |
|                                                                                            | Global Search     DLA Master Solicitation for Automated Simplified                                                                                                    | DLA Collaboration Folders (cFolders)                                                                                                    |
|                                                                                            | Acquisitions 🕬                                                                                                    | DLA Packaging 3                                                                                                    |

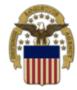

### **DIBBS Notices**

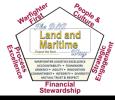

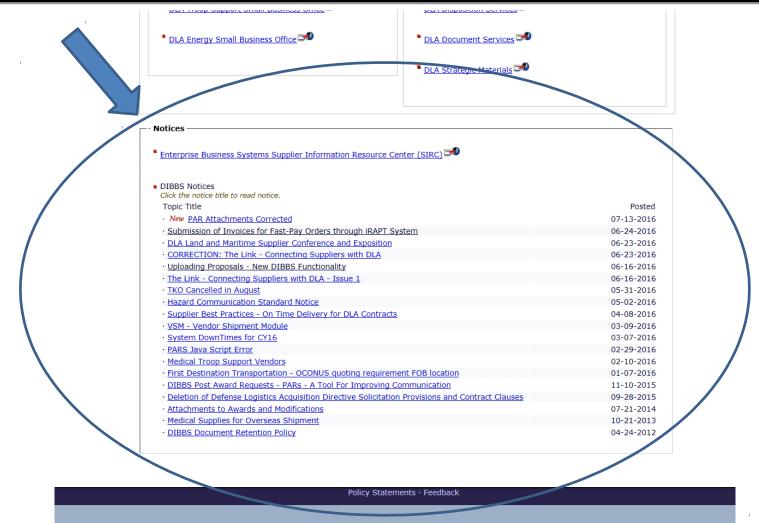

Notices are located at the bottom of the DIBBS home page and provide detailed information

### SRVA Supplier Requirements Visibility Application

The DLA Internet Bid Board System (DIBBS) is a web-based application that provides the capability to search for, view, and submit secure quotes on Requests For Quotations (RFQs) for <u>Defense Logistics Agency (DLA</u>) items of supply. DIBBS also allows users to search and view Request For Proposals (RFPs), Invitations For Bid (IFBs), Awards and other procurement information related to DLA.

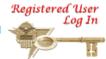

| Help                                                                                                    | · Vendor Regististration                                                                                                    |
|----------------------------------------------------------------------------------------------------|----------------------------------------------------------------------------------------------------|
| <ul> <li><u>On-Line Help</u> <u>Frequently Asked Questions ~ FAQ</u> <u>DIBBS On-Line Quoting Help</u> </li> <li><u>Batch Quoting Help</u></li> <li><u>Contact Us</u></li> </ul>                                                                                                    | <ul> <li><u>Vendor Registration</u></li> <li><u>Registration Guidelines</u></li> <li><u>DLA Small Business Programs</u></li> </ul>                                                                                                    |
| · Solicitations                                                                                                    | · Awards                                                                                                    |
| <ul> <li><u>Requests for Quotation (RFQ)</u><br/><u>Batch Quoting</u><br/><u>Submitted Quote Searching</u></li> <li><u>Requests for Proposal ( RFP ) / Invitation For Bid (IFB)</u></li> <li>Other DLA Opportunities<br/><u>Federal Business Opportunities (FedBizOpps)</u></li> </ul> | <ul> <li><u>Awards</u></li> <li><u>Subsistence Market Ready Orders</u></li> <li><u>Post Award Request (PAR)</u></li> <li>Allows vendors to submit post award requests.</li> <li>Other DLA Awards         <u>Federal Business Opportunities (FedBizOpps)</u></li> </ul> |
| · References                                                                                                    | · Technical Data                                                                                                    |
| <u>Global Search</u>                                                                                                    | DLA Collaboration Folders (cFolders) 200                                                                                                    |
| <ul> <li><u>DLA Master Solicitation for Automated Simplified</u></li> <li><u>Acquisitions</u></li> </ul>                                                                                                    | DLA Packaging                                                                                                    |
| Regulation Extracts used for DIBBS guoting                                                                                                    | Defense and Federal Specifications and Standards via     ASSIGT Quild. Second                                                                                                    |

- ASSIST Quick Search
  - <u>Military Engineering Data Asset Locator System (MEDALS)</u>
- Federal Stock Classes (FSC) managed by DLA

 DLA Requirements Forecast <u>Supplier Requirements Visibility Application (SRVA)</u><sup>A</sup>

Past Performance Information Retrieval System (PPIRS)

Virtual Library

-

Vendor Performance

### SRVA Supplier Requirements Visibility Application

- Provides suppliers with DLA forecasting information to help reduce lead times, increase customer support and improve warfighter readiness
- Allows DLA suppliers to input a list of NIINs to retrieve forecast information
  - Must be logged into DIBBS
  - 24 months of forecast information is sent to DIBBS the second week of each month
  - Projected Planned Orders (forecast/estimates) are based on history and may include data from collaborative efforts between DLA and our customers
  - Estimates are not binding

### SRVA

Supplier Requirements Visibility Application

SRVA support is available by contacting the following:

- Aviation: <u>dscr.srvaaviation@dla.mil</u>
- Land: <u>dscc.srvaland@dla.mil</u>
- Maritime: <u>dscc.srvamaritime@dla.mil</u>
- Energy: <u>dlaenergy.plbpa@dla.mil</u>
- Clothing & Textile, Construction & Equipment, Industrial Hardware, Medical or Subsistence: <u>dlatroopsupportsrva@dla.mil</u>

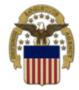

### **PPIRS-SR (NG)**

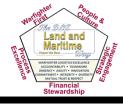

#### Past Performance Information Retrieval System Statistical Reporting (Next

The DLA Internet Bid Board System (DBBS) and the best dipplication that reprises the capability to search for, view, and submit secure quotes on Request For Puotations (RFQs) for <u>Defense Undistics Agency (DLA)</u> items of supply. DIBBS also allows users to search and view Request For Proposals (RFPs), Invitations For Bid (IFBs), Awards and other procurement information related to DLA.

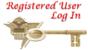

·Help

On-Line Help
 Frequently Asked Questions ~ FAQ
 DIBBS On-Line Quoting Help
 Batch Quoting Help

Vendor Registration

Vendor Regististration

Registration Guidelines

DLA Small Business Programs

Solicitations

Contact Us

 <u>Requests for Quotation (RFQ)</u> <u>Batch Quoting</u> Submitted Quote Searching

Requests for Proposal ( RFP ) / Invitation For Bid (IFB)

Other DLA Opportunities
 <u>Federal Business Opportunities (FedBizOpps)</u>

Awards

Awards

- Subsistence Market Ready Orders A
- Post Award Request (PAR) Allows vendors to submit post award requests.
- Other DLA Awards
   <u>Federal Business Opportunities (FedBizOpps)</u>

References
 Global Search

- DLA Master Solicitation for Automated Simplified
- <u>Acquisitions</u>
- Regulation Extracts used for DIBBS guoting
- Virtual Library
- Vendor Performance
   Past Performance Information Retrieval System (PPIRS)
- DLA Requirements Forecast Supplier Requirements Visibility Application (SRVA)<sup>4</sup>

- Technical Data
- DLA Collaboration Folders (cFolders)
- DLA Packaging 200
- Defense and Federal Specifications and Standards via ASSIST Quick Search
- <u>Military Engineering Data Asset Locator System (MEDALS)</u>
- Federal Stock Classes (FSC) managed by DLA

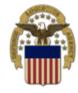

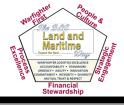

- System is owned and maintained by the Navy (Naval Sea Logistics Center Portsmouth)
- PPIRS is the sole Federal repository for contractor past performance information
- PPIRS has two parts:
  - Report Cards (RC)
    - Above established threshold of \$5 million for DLA
  - Statistical Reporting Next Generation (SR-NG)
    - Below established threshold of \$5 million for DLA

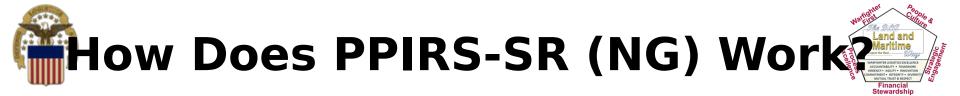

- PPIRS-SR NG collects quality and delivery data from numerous Department of Defense (DoD) databases, aggregates that data using algorithms, and provides the user with objective quality and delivery ratings of a contractor's past performance
- Detailed evaluation criteria & user guides:

Weighted Delivery Score Quality Color Classificatio

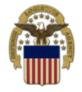

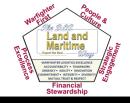

### Rules

- Uses 3 years of past performance/historical data
- Scores/classifications are now updated each day vs. each month (24-48 hr. lag for system interface)
- Performance data is classified by CAGE and commodity
  - Federal Supply Classification FSC (DoD uses)
  - NAICS North American Industry Classification System
- Quality and Delivery records are weighted  $(\pm \delta_{1})$

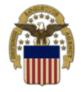

#### PPIRS-SR (NG) Logging in with a PKI Certificate

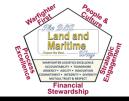

- Public Key Infrastructure (PKI) Certificate is now required for PPIRS-SR (NG) users
- Mandatory as of 15 Aug 2015 for all users
- Purchase from External Certificate Authority (ECA)
- DLA is not involved in the approval of vendor account registration or PKI certifications
- Contact PPIRS Helpdesk for registration or PKI certification related inquiries
  - Website: <u>webptsmh@navy.mil</u>
  - Phone: (207) 438-1690

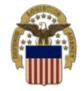

### PPIRS-SR (NG) Contact Information

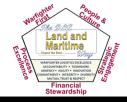

- More information available at:
  - <u>https://www.ppirssrng.csd.disa.mil/split.</u>
     <u>htm</u>
  - <u>https://www.ppirssrng.csd.disa.mil/pki\_in</u>
     <u>fo.htm</u>

- PPIRS-SR (NG) Homepage: <u>https</u>
   <u>://www.ppirssrng.csd.disa.mil/</u>
- DLA L&M related questions:

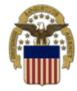

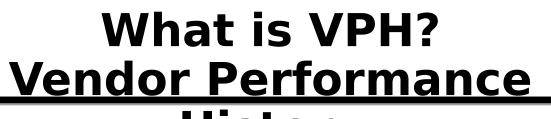

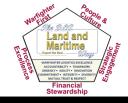

- History
   Locally created tool by DLA Land and Maritime
- Captures vendor performance trend data
  - On time delivery percentages
  - Able to see a 12 month view
- Open vs. delinquent CLIN count
  - *DLA wide or DLA Land and Maritime CLIN totals*

Awarded vs. canceled/terminated awards

Compiles all PPIRS-SR (NG) scores

- Composite vendor delivery score

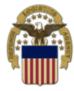

### **Example of Good**

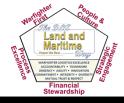

#### Performance

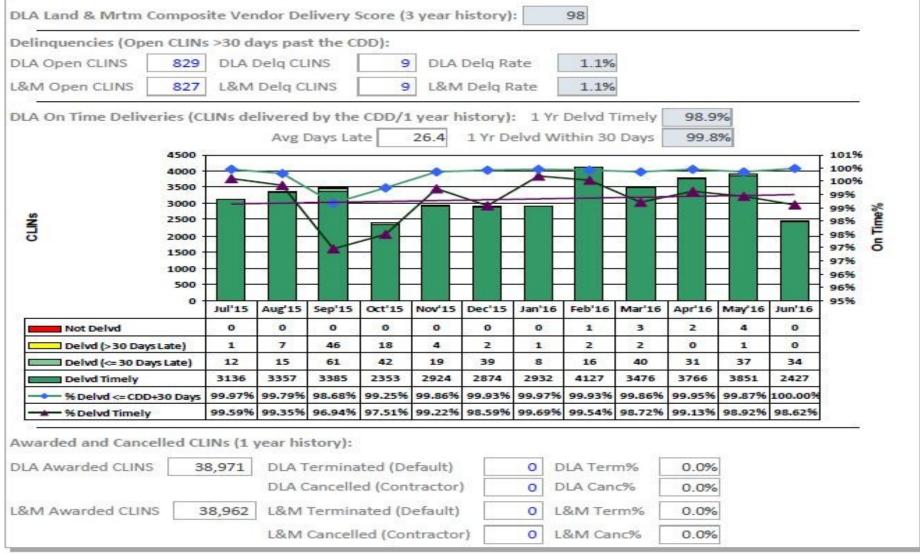

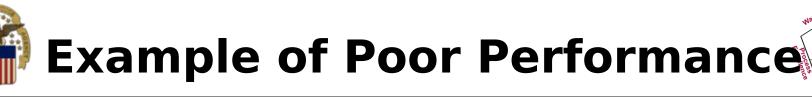

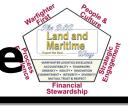

| elinquencies (Open Cl                                                                                                    | INs >30 da                                                                         | ays pas                                                                             | t the Cl                                                              | DD):                                            |                                                        |                                      |                                                           |                                       |                                            |                                                |                             |                             |       |
|----------------------------------------------------------------------------------------------------|------------------------------------------------------------------------------------|-------------------------------------------------------------------------------------|-----------------------------------------------------------------------|-------------------------------------------------|--------------------------------------------------------|--------------------------------------|-----------------------------------------------------------|---------------------------------------|--------------------------------------------|------------------------------------------------|-----------------------------|-----------------------------|-------|
| LA Open CLINS 3                                                                                                    | 98 DLA D                                                                           | Delq CLI                                                                            | INS [                                                                 | 145                                             | DLAI                                                   | Delq Ra                              | te                                                        | 36.4%                                 |                                            |                                                |                             |                             |       |
| &M Open CLINS 2                                                                                                    | 46 L&M                                                                             | Delq Cl                                                                             | INS                                                                   | 83                                              | L&M                                                    | Delq R                               | ate                                                       | 33.7%                                 |                                            |                                                |                             |                             |       |
| LA On Time Deliveries                                                                                                    | (CHNs de                                                                           | livered                                                                             | by the                                                                | CDD/1                                           | vear h                                                 | istory):                             | 1 Yr I                                                    | Delvd T                               | imely                                      | 35.39                                          | Ye                          |                             | ŝ     |
|                                                                                                    | 100000                                                                             |                                                                                     | Days Lat                                                              | -                                               |                                                        |                                      |                                                           | thin 30                               |                                            | 40.89                                          | -                           |                             |       |
|                                                                                                    | 50                                                                                 |                                                                                     |                                                                       |                                                 |                                                        |                                      | 23                                                        |                                       |                                            |                                                |                             | 57                          | 709   |
|                                                                                                    | 45                                                                                 |                                                                                     |                                                                       |                                                 | $\wedge$                                               |                                      |                                                           |                                       |                                            |                                                |                             | 2                           | 609   |
|                                                                                                    | 35                                                                                 | -                                                                                   |                                                                       |                                                 | 1                                                      |                                      | $\square$                                                 |                                       |                                            | ~                                              | _                           |                             | 509   |
| Z                                                                                                    | 25                                                                                 |                                                                                     |                                                                       | /-                                              |                                                        | V                                    |                                                           | -                                     |                                            |                                                |                             | 1                           | 409   |
|                                                                                                    | 20                                                                                 | 1                                                                                   | $\mathbf{\nabla}$                                                     |                                                 |                                                        | -                                    |                                                           |                                       |                                            | 4                                              |                             |                             | 309   |
|                                                                                                    | 15                                                                                 |                                                                                     |                                                                       |                                                 |                                                        |                                      | -                                                         |                                       |                                            | -                                              | -                           | - 13                        |       |
|                                                                                                    | 10                                                                                 |                                                                                     |                                                                       |                                                 |                                                        |                                      |                                                           |                                       |                                            |                                                |                             |                             | 209   |
|                                                                                                    | 10                                                                                 |                                                                                     |                                                                       |                                                 |                                                        |                                      |                                                           |                                       |                                            |                                                |                             |                             | 109   |
|                                                                                                    |                                                                                    | Aug'15                                                                              | Sep'15                                                                | Oct'15                                          | Nov'15                                                 | Dec'15                               | Jan'16                                                    | Feb'16                                | Mar'16                                     | Apr'16                                         | May'16                      | Jun'16                      | 10000 |
| Not Delvd                                                                                                    | 5                                                                                  | Aug'15                                                                              | Sep'15<br>10                                                          | Oct'15<br>3                                     | Nov'15<br>7                                            | Dec'15                               | Jan'16<br>3                                               | Feb'16                                | Mar'16<br>16                               | Apr'16                                         | May'16<br>28                | Jun'16<br>12                | 109   |
|                                                                                                    | 5<br>0<br>Jul'15<br>6                                                              |                                                                                     | The second                                                            |                                                 |                                                        | 12.000                               | 101 Jan 100 10                                            | 101.0 × 15.0                          |                                            |                                                |                             |                             | 109   |
| Not Delvd                                                                                                    | 5 Jul'15<br>6<br>) 7                                                               | 5                                                                                   | 10                                                                    | 3                                               | 7                                                      | 8                                    | 3                                                         | 9                                     | 16                                         | 13                                             | 28                          | 12                          | 109   |
| Not Delvd<br>Delvd (>30 Days Late<br>Delvd (<= 30 Days Late<br>Delvd Timely                                                                                                    | 5 Jul'15<br>6<br>) 7<br>e) 0<br>6                                                  | 5<br>4<br>0<br>8                                                                    | 10<br>9<br>0<br>7                                                     | 3<br>2<br>0<br>4                                | 7<br>1<br>1<br>13                                      | 8<br>7<br>0<br>8                     | 3<br>3<br>1<br>9                                          | 9<br>6<br>0<br>12                     | 16<br>6<br>8                               | 13<br>3<br>4<br>11                             | 28<br>3<br>3<br>9           | 12<br>0<br>1<br>7           | 109   |
| Not Delvd<br>Delvd (> 30 Days Late<br>Delvd (<= 30 Days Late<br>Delvd Timely<br>Melvd <= CDD+30 D                                                                                   | 5<br>0<br>Jul'15<br>6<br>) 7<br>e) 0<br>6<br>ays 31.58%                            | 5<br>4<br>0<br>8<br>47.06%                                                          | 10<br>9<br>0<br>7<br>26.92%                                           | 3<br>2<br>0<br>4<br>44.44%                      | 7<br>1<br>13<br>63.64%                                 | 8<br>7<br>0<br>8<br>34.78%           | 3<br>3<br>1<br>9<br>62.50%                                | 9<br>6<br>0<br>12<br>44.44%           | 16<br>6<br>8<br>38.89%                     | 13<br>3<br>4<br>11<br>48.39%                   | 28<br>3<br>3<br>9<br>27.91% | 12<br>0<br>1<br>7<br>40.00% | 109   |
| Not Delvd<br>Delvd (> 30 Days Late<br>Delvd (<= 30 Days Late<br>Delvd Timely                                                                                                    | 5 Jul'15<br>6<br>) 7<br>e) 0<br>6                                                  | 5<br>4<br>0<br>8<br>47.06%                                                          | 10<br>9<br>0<br>7<br>26.92%                                           | 3<br>2<br>0<br>4                                | 7<br>1<br>13<br>63.64%                                 | 8<br>7<br>0<br>8<br>34.78%           | 3<br>3<br>1<br>9<br>62.50%                                | 9<br>6<br>0<br>12<br>44.44%           | 16<br>6<br>8                               | 13<br>3<br>4<br>11<br>48.39%                   | 28<br>3<br>3<br>9           | 12<br>0<br>1<br>7<br>40.00% | 109   |
| Not Delvd<br>Delvd (> 30 Days Late<br>Delvd (<= 30 Days Late<br>Delvd Timely<br>Melvd <= CDD+30 D                                                                                   | 5<br>0<br>Jul'15<br>6<br>) 7<br>e) 0<br>6<br>vays 31.58%<br>31.58%                 | 5<br>4<br>0<br>8<br>47.06%<br>47.06%                                                | 10<br>9<br>0<br>7<br>26.92%<br>26.92%                                 | 3<br>2<br>0<br>4<br>44.44%                      | 7<br>1<br>13<br>63.64%                                 | 8<br>7<br>0<br>8<br>34.78%           | 3<br>3<br>1<br>9<br>62.50%                                | 9<br>6<br>0<br>12<br>44.44%           | 16<br>6<br>8<br>38.89%                     | 13<br>3<br>4<br>11<br>48.39%                   | 28<br>3<br>3<br>9<br>27.91% | 12<br>0<br>1<br>7<br>40.00% | 109   |
| Not Delvd<br>Delvd (> 30 Days Late<br>Delvd (<= 30 Days Late<br>Delvd Timely<br>% Delvd <= CDD+30 D<br>% Delvd Timely                                                               | 5<br>0<br>Jul'15<br>6<br>) 7<br>e) 0<br>6<br>vays 31.58%<br>31.58%<br>I CLINS (1 ) | 5<br>4<br>0<br>8<br>47.06%<br>47.06%                                                | 10<br>9<br>0<br>7<br>26.92%<br>26.92%                                 | 3<br>2<br>0<br>4<br>44.44%<br>44.44%            | 7<br>1<br>13<br>63.64%<br>59.09%                       | 8<br>7<br>0<br>8<br>34.78%           | 3<br>3<br>1<br>9<br>62.50%<br>56.25%                      | 9<br>6<br>0<br>12<br>44.44%<br>44.44% | 16<br>6<br>8<br>38.89%<br>22.22%           | 13<br>3<br>4<br>11<br>48.39%<br>35.48%         | 28<br>3<br>3<br>9<br>27.91% | 12<br>0<br>1<br>7<br>40.00% | 109   |
| Not Delvd<br>Delvd (> 30 Days Late<br>Delvd (<= 30 Days Late<br>Delvd Timely<br>% Delvd <= CDD+30 D<br>& Delvd Timely                                                               | 5<br>0<br>Jul'15<br>6<br>) 7<br>e) 0<br>6<br>vays 31.58%<br>31.58%                 | 5<br>4<br>0<br>8<br>47.06%<br>47.06%<br>year his                                    | 10<br>9<br>0<br>7<br>26.92%<br>26.92%                                 | 3<br>2<br>0<br>4<br>44.44%<br>44.44%            | 7<br>1<br>13<br>63.64%<br>59.09%                       | 8<br>7<br>0<br>8<br>34.78%<br>34.78% | 3<br>3<br>1<br>9<br>62.50%<br>56.25%                      | 9<br>6<br>0<br>12<br>44.44%<br>44.44% | 16<br>6<br>8<br>38.89%<br>22.22%           | 13<br>3<br>4<br>11<br>48.39%<br>35.48%         | 28<br>3<br>3<br>9<br>27.91% | 12<br>0<br>1<br>7<br>40.00% | 109   |
| Not Delvd<br>Delvd (> 30 Days Late<br>Delvd (<= 30 Days Late<br>Delvd Timely<br>% Delvd <= CDD+30 D<br>% Delvd Timely<br>% Delvd Timely<br>warded and Cancelled<br>LA Awarded CLINS | 5<br>0<br>Jul'15<br>6<br>) 7<br>e) 0<br>6<br>vays 31.58%<br>31.58%<br>31.58%       | 5<br>4<br>0<br>8<br>47.06%<br>47.06%<br>47.06%<br>Vear his<br>DLA T<br>DLA C        | 10<br>9<br>0<br>7<br>26.92%<br>26.92%<br>tory):<br>ermina             | 3<br>2<br>0<br>4<br>44.44%<br>44.44%<br>ted (De | 7<br>1<br>13<br>63.64%<br>59.09%                       | 8<br>7<br>0<br>8<br>34.78%<br>34.78% | 3<br>3<br>1<br>9<br>62.50%<br>56.25%<br>0 D<br>0 D        | 9<br>6<br>0<br>12<br>44.44%<br>44.44% | 16<br>6<br>8<br>38.89%<br>22.22%           | 13<br>3<br>4<br>11<br>48.39%<br>35.48%<br>0.0% | 28<br>3<br>3<br>9<br>27.91% | 12<br>0<br>1<br>7<br>40.00% | 109   |
| Not Delvd<br>Delvd (> 30 Days Late<br>Delvd (<= 30 Days Late<br>Delvd Timely<br>% Delvd <= CDD+30 D<br>% Delvd Timely                                                               | 5<br>0<br>Jul'15<br>6<br>) 7<br>e) 0<br>6<br>vays 31.58%<br>31.58%<br>I CLINS (1 y | 5<br>4<br>0<br>8<br>47.06%<br>47.06%<br>47.06%<br>Vear his<br>DLA T<br>DLA C<br>L&M | 10<br>9<br>0<br>7<br>26.92%<br>26.92%<br>itory):<br>ermina<br>ancelle | 3<br>2<br>0<br>4<br>44.44%<br>44.44%            | 7<br>1<br>13<br>63.64%<br>59.09%<br>fault)<br>tractor) | 8<br>7<br>0<br>8<br>34.78%<br>34.78% | 3<br>3<br>1<br>9<br>62.50%<br>56.25%<br>0 D<br>0 D<br>0 L | 9<br>6<br>0<br>12<br>44.44%<br>44.44% | 16<br>6<br>8<br>38.89%<br>22.22%<br>n%<br> | 13<br>3<br>4<br>11<br>48.39%<br>35.48%         | 28<br>3<br>3<br>9<br>27.91% | 12<br>0<br>1<br>7<br>40.00% | 109   |

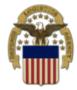

### **DLA Master**

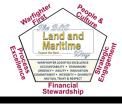

### Solicitation

- Requests for Quotation (RFQ) Batch Quoting Submitted Ouote Searching
- Requests for Proposal ( RFP ) / Invitation For Bid (IFB)
- Other DLA Opportunities Federal Business Opportunities (FedBizOpps)
- References
  - Global Search

Solicitations

- DLA Master Solicitation for Automated Simplified Acquisitions 🕬
- Regulation Extracts used for DIBBS quoting
- Virtual Library
- Vendor Performance Past Performance Information Retrieval System (PPIRS) -
- DLA Requirements Forecast Supplier Requirements Visibility Application (SRVA)
- **DLA Small Business Programs**
- DLA Office of Small Business Programs Small businesses provide critical resources that contribute to DLA's mission. We are committed to providing all categories of small businesses an opportunity to participate in DLA acquisitions. DLA Small Business Offices
- DLA Aviation Small Business Office 200
  - DLA Land and Maritime Small Business Office 200
  - DLA Troop Support Small Business Office

- Awards
- Subsistence Market Ready Orders 4
- Post Award Request (PAR) Allows vendors to submit post award requests.
- Other DLA Awards deral Business Opportunities (FedBizOpps) 🖼
- echnical Data
- DLA Collaboration Folders (cFolders) 200
- DLA Packaging 2000
- Defense and Federal Specifications and Standards via ASSIST Quick Search
- Military Engineering Data Asset Locator System (MEDALS) -
- Federal Stock Classes (FSC) managed by DLA

DLA Contracting Services Office

DLA Services Small Business Offices

- DLA Distribution 200
- DLA Disposition Services

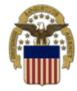

### **DLA Master**

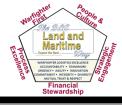

### Solicitation

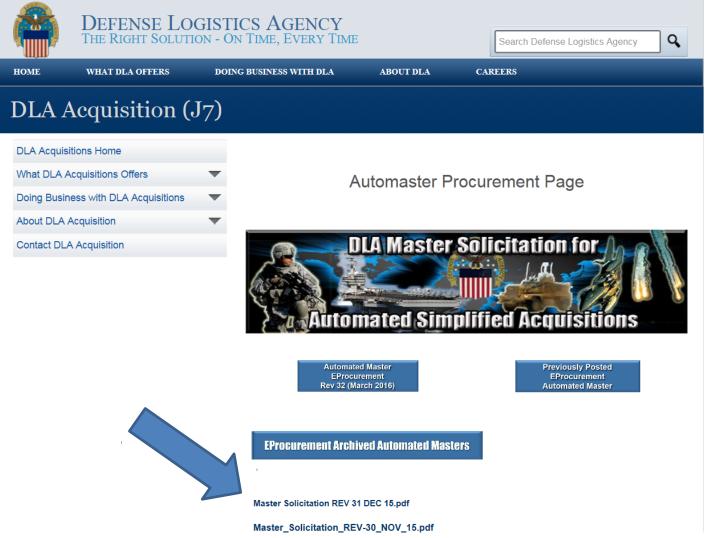

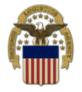

### **DLA Master Solicitation**

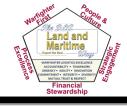

You can find the link to the most current Master Solicitati on on the DD1155

| 🔁 SPI | E5EJ161              | г9919      | .PDF - A     | dobe               | Acroba              | at Pro    |                   |                                     |                      |                                      |                                           |                      |                           |                           |                         |                        |                            |          |                                                                   |                     |                                                                                                    |  |  |  |  |  |  |  |  |
|-------|----------------------|------------|--------------|--------------------|---------------------|-----------|-------------------|-------------------------------------|----------------------|--------------------------------------|-------------------------------------------|----------------------|---------------------------|---------------------------|-------------------------|------------------------|----------------------------|----------|-------------------------------------------------------------------|---------------------|----------------------------------------------------------------------------------------------------|--|--|--|--|--|--|--|--|
| File  | Edit                 | View       | Windo        | ow H               | elp                 |           |                   |                                     |                      |                                      |                                           |                      |                           |                           |                         |                        |                            |          |                                                                   |                     |                                                                                                    |  |  |  |  |  |  |  |  |
| 1     | Create               | •          | 2            |                    | Ē                   | • •       | $\triangleleft$   | ŵ                                   | P                    | ) Ij                                 |                                           | 5 6                  | à C                       | b 12                      | }                       |                        |                            |          | Customi                                                           | ze 🔻                | at the second second se |  |  |  |  |  |  |  |  |
|       |                      | 1          | / 6          |                    | $\mathbb{C}$        |           | •                 | ) [1                                | 02%                  | •                                    |                                           | <b></b>              | ₹                         | 5                         |                         | Т                      | ools                       | Fill     | & Sign                                                            | C                   | omment                                                                                                    |  |  |  |  |  |  |  |  |
|       | cted Vie<br>tial sec |            |              | riginat            | ed fro              | m a po    | tential           | ly uns                              | afe loo              | cation                               | , and m                                   | lost fe              | atures                    | have be                   | en dis                  | abled                  | to avoi                    | d 🕜      | Enable                                                            | e All Fe            | eatures                                                                                                    |  |  |  |  |  |  |  |  |
| poten |                      | <u> </u>   |              | DERICK             | MILLER              | Buver Coo | le:PHPH           | ICA0 Te                             | el: 215-7            | 37-2369                              |                                           |                      |                           |                           |                         | STINAT                 |                            |          |                                                                   |                     |                                                                                                    |  |  |  |  |  |  |  |  |
|       |                      |            |              |                    |                     | @DLA.M    |                   |                                     |                      |                                      |                                           |                      |                           |                           |                         |                        |                            |          |                                                                   |                     |                                                                                                    |  |  |  |  |  |  |  |  |
|       |                      | 8. TO:     | See Schedule |                    |                     |           |                   |                                     |                      |                                      |                                           |                      |                           |                           |                         |                        |                            |          |                                                                   |                     |                                                                                                    |  |  |  |  |  |  |  |  |
|       |                      |            |              |                    |                     |           |                   |                                     |                      |                                      |                                           |                      |                           |                           | D. STRE                 |                        | DRESS                      |          |                                                                   |                     |                                                                                                    |  |  |  |  |  |  |  |  |
|       |                      |            |              |                    |                     |           |                   |                                     |                      |                                      |                                           |                      |                           | ŀ                         | c. CITY                 |                        |                            |          |                                                                   |                     |                                                                                                    |  |  |  |  |  |  |  |  |
|       |                      |            |              |                    |                     |           |                   |                                     |                      |                                      |                                           |                      |                           |                           |                         |                        |                            |          |                                                                   |                     |                                                                                                    |  |  |  |  |  |  |  |  |
|       |                      |            |              |                    |                     |           |                   |                                     |                      |                                      |                                           |                      |                           | •                         | I. STAT                 | E e.                   | ZIP CODE                   |          |                                                                   |                     |                                                                                                    |  |  |  |  |  |  |  |  |
|       |                      |            |              |                    |                     |           |                   |                                     |                      |                                      |                                           |                      |                           |                           |                         |                        |                            |          |                                                                   |                     |                                                                                                    |  |  |  |  |  |  |  |  |
|       |                      | ISS<br>BEF | UING OFI     | FICE IN B          | LOCK 5              |           | ind<br>inc<br>ori | licate on<br>:urred in<br>gin unles | this form<br>the pre | n and ret<br>eparation<br>vise indic | turn it to th<br>of the sul<br>ated by qu | ne addre<br>omission | ess in Bloo<br>of this qu | ck 5. This<br>uotation or | request<br>to contra    | t does r<br>act for su | not commit<br>upplies or s | the Gove | ble to quote<br>rnment to pay<br>Supplies are o<br>uest for Quote | any cos<br>of domes | tic                                                                                                    |  |  |  |  |  |  |  |  |
|       |                      |            | 2016 JUL     | 22                 |                     |           |                   | oompieu                             | -                    | -                                    |                                           |                      |                           |                           |                         |                        |                            |          |                                                                   |                     |                                                                                                    |  |  |  |  |  |  |  |  |
|       |                      |            |              |                    |                     |           |                   |                                     | 11                   | I. SCHEI                             | DULE (S                                   | ee Conti             | nuation S                 | heets)                    |                         |                        |                            |          |                                                                   |                     |                                                                                                    |  |  |  |  |  |  |  |  |
|       |                      |            |              |                    |                     |           |                   | IT MUS                              |                      | PTAINE                               | D AThitia                                 | ulle of the          | on die m                  | illafaldara               |                         | DANCI                  |                            |          | HNICAL DAT                                                        |                     |                                                                                                    |  |  |  |  |  |  |  |  |
|       |                      |            | SUBN         | IIT REQU           | JEST TO             | THE DLA   | CUSTO             | MER SI                              | ERVICE               | WEBSI                                | TE:https:/                                | /www.pd              | imd.dla.m                 | nil/cs/                   |                         |                        |                            |          |                                                                   |                     |                                                                                                    |  |  |  |  |  |  |  |  |
|       |                      |            | ALL C        | THER Q             | JESTIO              | 4S (SOLIC | CITATIO           | N REQU                              | JIREME               | NTS, ITE                             | EM DESC                                   | RIPTIO               | N, AWAR                   | D CHOICE                  | , ETC.),                | PLEAS                  | E CONTAG                   | CT THE I | BUYER SHO                                                         | WN ABC              | OVE.                                                                                                    |  |  |  |  |  |  |  |  |
|       |                      |            | QUES         | TIONS R            | EGARD               | NG OPER   | RATION            | OF THE                              | DLA-B                | SM INTE                              | ERNET B                                   | D BOAR               | RD SYSTE                  | EM SHOUL                  | D BE E                  | -MAILEI                | D to Dibbs                 | BSM@dl   | a.mil                                                             |                     |                                                                                                    |  |  |  |  |  |  |  |  |
|       |                      | M          | FOR I        | MMEDIA<br>/www.dib | TE ASSI<br>bs.bsm.c | STANCE,   | PLEASE<br>amerp/D | E REFEI<br>IBBSHe                   | R TO TH              | OR PHO                               | NE 1-855                                  | -DLA-00              | 0UEST                     | ONS (EAC<br>5-352-000     | ( <u>s) on e</u><br> ). | BSM DIE                | BBS AT:                    |          |                                                                   |                     |                                                                                                    |  |  |  |  |  |  |  |  |
|       |                      |            | MAST         | ER SOLI            | CITATIO             | N         |                   |                                     |                      |                                      |                                           |                      |                           |                           |                         |                        |                            |          |                                                                   |                     |                                                                                                    |  |  |  |  |  |  |  |  |
|       |                      |            | SIMP         | LIFIED A           | CQUISIT             |           | RT 13) F          | REVISIO                             | DN 32 (M             | MARCH 9                              | 9, 2016) V                                | VHICH C              | AN BE F                   | OUND ON                   |                         |                        | TATION FO                  | REPRO    | CUREMENT                                                          | AUTON               |                                                                                                    |  |  |  |  |  |  |  |  |
|       |                      |            |              |                    |                     |           |                   |                                     |                      |                                      |                                           |                      |                           |                           |                         |                        |                            |          |                                                                   |                     |                                                                                                    |  |  |  |  |  |  |  |  |
|       |                      |            |              |                    |                     |           |                   |                                     |                      |                                      |                                           |                      |                           |                           |                         |                        |                            |          |                                                                   |                     |                                                                                                    |  |  |  |  |  |  |  |  |
|       |                      |            |              |                    |                     |           |                   |                                     |                      |                                      |                                           |                      |                           |                           |                         |                        |                            |          |                                                                   |                     | 1                                                                                                    |  |  |  |  |  |  |  |  |
|       |                      |            |              |                    |                     |           |                   |                                     |                      |                                      |                                           |                      |                           |                           |                         |                        |                            |          |                                                                   |                     |                                                                                                    |  |  |  |  |  |  |  |  |
|       |                      |            |              |                    |                     |           |                   |                                     |                      |                                      |                                           |                      |                           |                           |                         |                        |                            |          |                                                                   |                     |                                                                                                    |  |  |  |  |  |  |  |  |
|       |                      |            |              |                    |                     |           |                   |                                     |                      |                                      |                                           |                      |                           |                           |                         |                        |                            |          |                                                                   |                     |                                                                                                    |  |  |  |  |  |  |  |  |
|       |                      | 40.5       | ISCOUNT      |                    |                     |           |                   | a. '                                | 10 CALE              | ENDAR                                | DAYS (%)                                  | b. 20                | CALEND                    | AR DAYS                   | (%) c. 3                | 30 CALE                | ENDAR DA                   |          | d. CALEN                                                          |                     |                                                                                                    |  |  |  |  |  |  |  |  |
|       |                      | 12.0       | 13000MT      | ORFRO              | meteA               |           |                   |                                     |                      |                                      |                                           |                      |                           |                           |                         |                        |                            |          |                                                                   |                     |                                                                                                    |  |  |  |  |  |  |  |  |

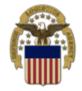

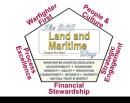

- Request for Quotes (RFQ)
- Request for Proposals (RFP), Invitation for Bid (IFB) and Other RFQs
- Awards

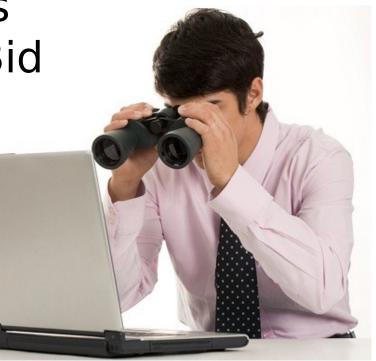

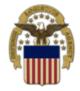

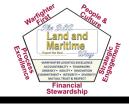

### \*Request for Quotes (RFQ)\*

- RFQ text search update
  - More robust than previous version
  - Search by a certain number of days back
  - New sorting feature
  - Same filters as regular searching
  - Improved RFQ search

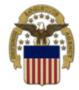

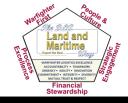

### \*Request for Quotes (RFQ) (Cont.)\*

- Federal Supply Class (FSC)
- National Stock Number (NSN)
- Solicitation Number
- Purchase Request Number
- Nomenclature
- Approved Part Number
- Approved Cage
  - Can include Wildcards (\*)

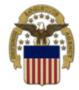

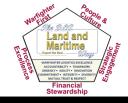

### \*Request for Quotes (RFQ) (Cont.)\* • Filter By:

- Items with Technical Documents
- Fast Award Candidates
- Small Business Set-Asides
- Hubzone Set-Asides
- Combined Set-Asides
- Service Disabled Veteran Owned Set-Asides

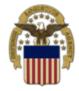

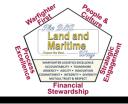

### **\*RFP/IFB/Other RFQs**\*

- Search By:
  - Solicitation Number
  - NSN/Part Number
  - Nomenclature
  - Buyer Code
- Filter By:
  - Items with Technical Documents

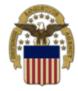

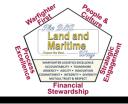

## \*Awards\*

- Search By: – Award Cage
  - Contract/Delivery Order #
  - Solicitation #
  - Purchase Request
  - NSN/Part Number
  - Nomenclature

### • Filter By:

- Today
- Past 15 Days
- Date Range
- $-\Delta II$

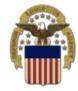

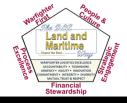

- Three Ways to Submit Quotes:
  - 1. Web Quote Form must be logged in
  - 2. Batch Quoting must be logged in
  - 3. EDI Quoting requires a Value Added Network (VAN)

### • Four Different Bid Types Available:

- 1. Bid without Exception
- 2. Bid with Exception
- 3. Alternate Bid
- 4. No Bid

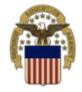

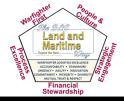

- Quoting Tips:
  - The Web Quote Form is dynamic with some pre-populated fields
  - Pay attention to what constitutes a Bid with Exception and what does not (in Master Solicitation)
  - Having remarks on an Automated Solicitation is a Bid with Exception
  - Prior to submittal, make sure it is reviewed for accuracy

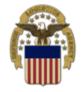

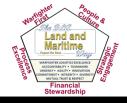

- Quoting Tips (cont.):
  - At submittal it will either accept or reject
  - Correct any errors
  - Successfully submitted quotes can be searched by:
    - Today
    - Recent
    - Specific Date
    - Date Range
    - Custom Search

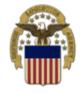

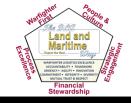

- Required in solicitations over the micropurchase threshold (\$3,500)
- Depending on dollar value, either Buy American or Free Trade applies
- October 2016 will reflect the new Buy American/Free Trade requirements
- Adding Alternate IV of DFARS 252.225-7035
- The country list for Qualifying and Free Trade countries will be updated

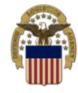

## Uploading

Proposals

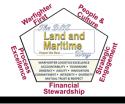

### • You must be logged into DIBBS

- Unless prohibited by the solicitation, DIBBS electronic upload is the preferred method of proposal submission
- The offer must be signed and completed in its entirety
- No data will be saved unless the offer submitted
- Documents may be added, but not removed
- Found on the RFP search screen by selecting the "Offer" icon

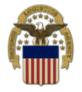

## Post Award Request (PARs)

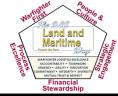

The DLA Internet Bid Board System (DIBBS) is a web-based application that provides the capability to search for, view, and submit secure quotes on Requests For Quotations (RFQs) for <u>Defense Logistics Agency (DLA</u>) items of supply. DIBBS also allows users to search and view Request For Proposals (RFPs), Invitations For Bid (IFBs), Awards and other procurement information related to DLA.

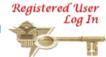

| · Help                                                                                                    | · Vendor Regististration                                                                                                    |
|----------------------------------------------------------------------------------------------------|----------------------------------------------------------------------------------------------------|
| <ul> <li><u>On-Line Help</u>         Frequently Asked Questions ~ FAQ         DIBBS On-Line Quoting Help         Batch Quoting Help     </li> <li><u>Contact Us</u></li> </ul>                                                                                           | Vendor Registration     Registration Guidelines     DLA Small Business Programs                                                                                                    |
| <ul> <li>Solicitations</li> <li>Requests for Quotation (RFQ)<br/>Batch Quoting<br/>Submitted Quote Searching</li> <li>Requests for Proposal (RFP) / Invitation For Bid (IFB)</li> <li>Other DLA Opportunities<br/>Federal Business Opportunities (FedBizOpps)</li> </ul> | <ul> <li>Awards</li> <li><u>Awards</u></li> <li><u>Subsistence Market Ready Orders</u></li> <li><u>Post Award Request (PAR)</u></li> <li><u>Allows vendors to submit post award requests</u>.</li> <li>Other DLA Awards</li> <li><u>Federal Business Opportunities (FedBizOpps)</u></li> </ul> |

| References                                                                                               | · Technical Data                                                                                 |
|----------------------------------------------------------------------------------------------------|--------------------------------------------------------------------------------------------------|
| Global Search                                                                                            | DLA Collaboration Folders (cFolders)                                                             |
| <ul> <li><u>DLA Master Solicitation for Automated Simplified</u></li> <li><u>Acquisitions</u></li> </ul> | DLA Packaging                                                                                    |
| Regulation Extracts used for DIBBS guoting                                                               | <ul> <li>Defense and Federal Specifications and Standards via<br/>ASSIST Quick Search</li> </ul> |
| <u>Virtual Library</u>                                                                                   | <ul> <li>Military Engineering Data Asset Locator System (MEDALS)</li> </ul>                      |
| Vendor Performance                                                                                       | <b>B</b>                                                                                         |
| Past Performance Information Retrieval System (PPIRS)                                                    | Federal Stock Classes (FSC) managed by DLA                                                       |
| <ul> <li>DLA Requirements Forecast<br/>Supplier Requirements Visibility Application (SRVA)</li> </ul>    |                                                                                                  |

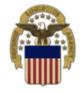

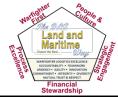

- A PAR is a request for a post award action against a DLA contract or purchase order (PO)
- PARs are automatically assigned to the Post Award administrator responsible for contract administration of the contract or order; suppliers receive immediate feedback of PAR assignment
- DIBBS PARs are the preferred method for submitting a PAR; email requests to the administrators are discouraged

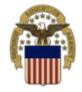

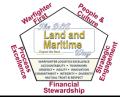

- Each PAR is assigned a unique Case ID number and is tracked on the Post Award workload screen and in management reports
- There are established Post Award metrics and performance standards for completing PARs
- PARs are permanent records stored in the official contract file

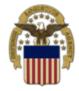

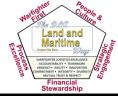

### Vendor Reasons to Submit a PAR:

- VR02 Duty Free Entry Request
- VR03 Free Issues
- VR04 Price Change and Mistakes-in-Bid
- VR05 Request for Price Change in

Accordance with Economic Price

- VR06 Variation in Quantity Change
- VR07 Quantity Change
- **VR08 –** Vendor Requested Cancellation
- VR09 Modification
- VR10 Wage Determination
- VR11 Other Vendor Request

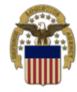

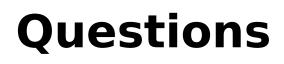

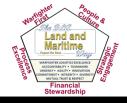

- Come see us at Booth 420 during the conference
- Email us at <u>dibbsbsm@dla.mil</u> after the conference
- Call the DLA Land and Maritime Business Counseling Center at (800) 262-3272

### DEFENSE LOGISTICS AGENCY Enterprise Business Systems DLA Internet Bid Board System (DIBBS)

### DEFENSE LOGISTICS AGENCY AMERICA'S COMBAT LOGISTICS SUPPORT AGENCY

### **DLA Land and Maritime**

# Background Slides

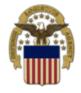

### Post Award Requests (PARs) in DIBBS

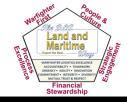

Location: Home » Log In

DIBBS restricted area access requires **JavaScript enabled** to use quoting features. Consult your browser help for assistance on these settings. In order to conduct transactions in the DIBBS restricted area (submit electronic quotes on RFQs, search submitted quotes), vendors must register in order to receive a User ID and Password.

*Note:* DIBBS will automatically log users out of the restricted area after 15 minutes of inactivity.

| Enter DIBBS user ID and Password |
|----------------------------------|
| Registered User Login            |
| User ID:                         |
| Pass <u>w</u> ord:               |
| SUBMIT                           |

- Not Registered? <u>Click Here to Register</u>
- · Forgot your Password? Go Here

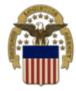

### Post Award <u>Requests (PARs) in</u> DIBBS

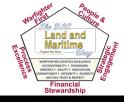

The DLA Internet Bid Board System (DIBBS) is a web-based application that provides the capability to search for, view, and submit secure quotes on Requests For Quotations (RFQs) for <u>Defense Logistics Agency (DLA)</u> items of supply. DIBBS also allows users to search and view Request For Proposals (RFPs), Invitations For Bid (IFBs), Awards and other procurement information related to DLA.

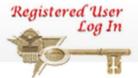

| · Help                                                                                                    | · Vendor Regististration                        |
|----------------------------------------------------------------------------------------------------|-------------------------------------------------|
| <ul> <li><u>On-Line Help</u></li> <li><u>Frequently Asked Questions ~ FAQ</u></li> <li><u>DIBBS On-Line Quoting Help</u></li> <li><u>Batch Quoting Help</u></li> </ul> | Vendor Registration     Registration Guidelines |
| <u>Contact Us</u>                                                                                                    | DLA Small Business Programs                     |

| · Solicitations                                                                                  |
|--------------------------------------------------------------------------------------------------|
| Requests for Quotation (RFQ)<br>Batch Quoting<br>Submitted Quote Searching                       |
| Requests for Proposal ( RFP ) / Invitation For Bid (IFB)                                         |
| <ul> <li>Other DLA Opportunities</li> <li>Federal Business Opportunities (FedBizOpps)</li> </ul> |

- · Awards
- Awards
- Subsistence Market Ready Orders <sup>4</sup>/<sub>2</sub>
- Post Award Request (PAR) Allows vendors to submit post award requests.
- Other DLA Awards

Federal Business Opportunities (FedBizOpps)

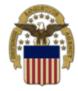

### Post Award Requests (PARs) in DIBBS

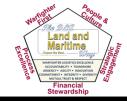

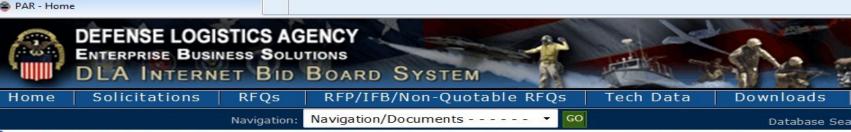

• Notice: • The "Downloads" tab has a list RFQ download files. They are listed most recent first. However the sor you can still download your files as you normally would.

• Packaging Reminder! When a PO cites packaging iaw ATSM D3951 read the PO closely. There are often Governme 33951. If any doubt, contact your contract administrator.

· What is a Bid Without Exception when Quoting on DIBBS? » Read Notice

· Anticipated Quote Date or Reason for No Quote Notice - Please click the notice link for details. » Read Notice

Please read notices posted on the Notices page.

Location: Home » Awards » Post Award Requests

[ PAR Home - PAR Status - New PAR ]

#### Post Award Request (PAR)

<u>New PAR</u> - allows users the ability to make requests on contract and modifications for their CAGE code.

PAR Status - allows users the ability to review the status of previously submitted PARs.

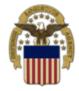

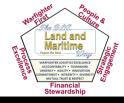

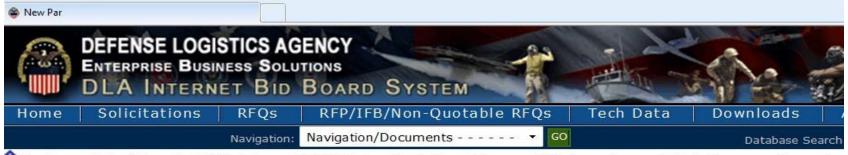

• Notice: • The "Downloads" tab has a list RFQ download files. They are listed most recent first. However the sort u rou can still download your files as you normally would.

• Packaging Reminder! When a PO cites packaging iaw ATSM D3951 read the PO closely. There are often Government 33951. If any doubt, contact your contract administrator.

What is a Bid Without Exception when Quoting on DIBBS? » Read Notice

· Anticipated Quote Date or Reason for No Quote Notice - Please click the notice link for details. » Read Notice

Please read notices posted on the Notices page.

Location: Home » Awards » Post Award Requests » New PAR

[ PAR Home - PAR Status - New PAR ]

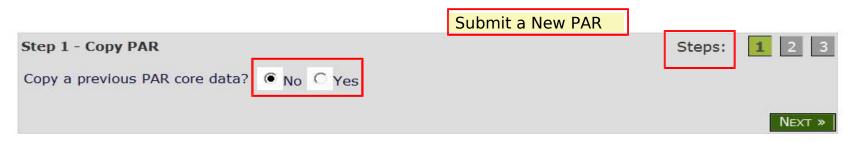

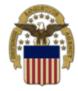

Location: Home » Awards » Post Award Requests » New PAR

[ PAR Home - PAR Status - New PAR ]

| PAR Entry<br>New PAR Input                      | * Mandatory Entries                      | Steps                   | s: <b>1 2</b> 3 |
|-------------------------------------------------|------------------------------------------|-------------------------|-----------------|
| Contract #:* PAR Reason:* Consideration Amount: | Select                                   | •                       |                 |
| Add Attachment:                                 | File Types                               | Browse                  | I               |
| lype additional no                              | otes to the Contract Administrator here: |                         | -               |
| Submitter<br>CAGE: <b>DIBB</b>                  | CLEAR                                    | User ID: <b>DIBBS09</b> | « Prev Submit   |

\_and and

Maritime

Financial Stewardshi

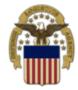

Location: Home » Awards » Post Award Requests » New PAR

[ PAR Home - PAR Status - New PAR ]

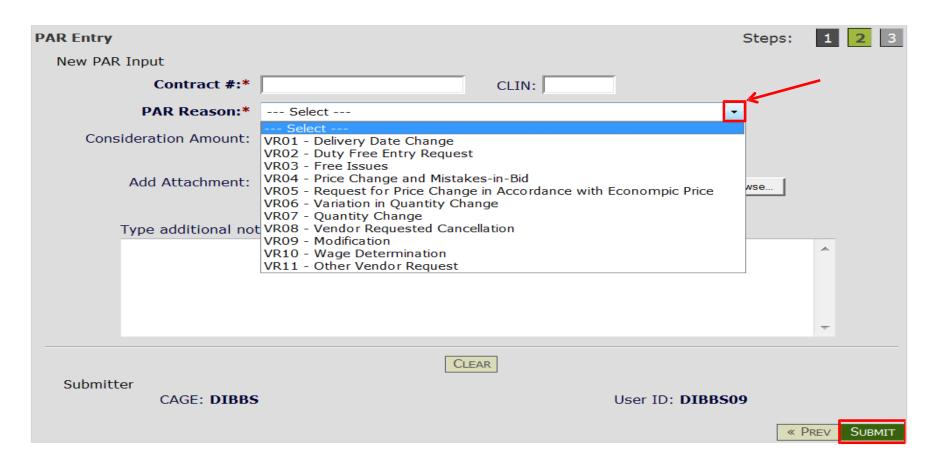

and an

Maritime

Stewardsh

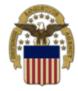

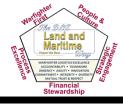

| ome Solicitations RFQs RFP/IFBs<br>Navination Revisation/ | Tech Data   Downloads   Awards  <br>Documents V GO | Database Search: Choose Search | Value:    |           |
|-----------------------------------------------------------|----------------------------------------------------|--------------------------------|-----------|-----------|
| otice: · Banner Test for Test Case: PR29011-FT05-TC       |                                                    | Database Search endoare Search | And And A |           |
| ase read notices posted on the Notices page.              |                                                    |                                |           |           |
| ation: Home > Awards > Post Award Requests > New F        | AD                                                 |                                |           |           |
| AR Home - PAR Status - New PAR ]                          |                                                    |                                | [ 166 ]   | LOGGED ON |
| AK HOME - PAK Status - New PAK                            |                                                    |                                | [ 100 ]   |           |
|                                                           |                                                    |                                |           |           |
| Created PAR #: 00000001455.                               |                                                    |                                |           |           |
| PAR Submission Results                                    | Printer Friendly Version                           |                                |           |           |
| PAR Submission Results                                    |                                                    |                                |           |           |
| PAR Number: 00000001455                                   | Created Wednesday, June 15,<br>On:                 |                                |           |           |
| Contract Number: SP800 M1358                              | CLIN:                                              |                                |           |           |
| PAR Reason: VR01                                          |                                                    |                                |           |           |
| Consideration Amount:                                     |                                                    |                                |           |           |
| Submitter: 1X9V8                                          |                                                    |                                |           |           |
| Contract Administrator                                    |                                                    |                                |           |           |
| Name: SRM2ECC_SYS_                                        |                                                    |                                |           |           |
| Phone:                                                    |                                                    |                                |           |           |
| Email:                                                    |                                                    |                                |           |           |
|                                                           |                                                    |                                |           |           |
|                                                           | « PREV                                             |                                |           |           |

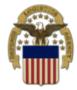

### Submit a PAR Status

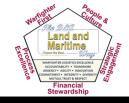

### Request

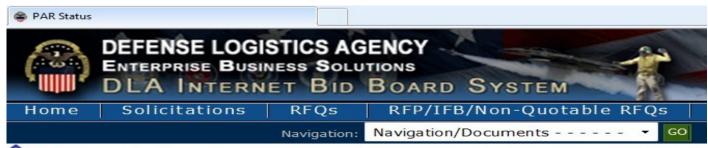

Notice: The "Downloads" tab has a list RFQ download files. They are listed i you can still download your files as you normally would.

• Packaging Reminder! When a PO cites packaging iaw ATSM D3951 read the PO D3951. If any doubt, contact your contract administrator.

- · What is a Bid Without Exception when Quoting on DIBBS? » Read Notice
- · Anticipated Quote Date or Reason for No Quote Notice Please click the notice

Please read notices posted on the Notices page.

Location: Home » Awards » Post Award Requests » Status

[ PAR Home - PAR Status - New PAR ]

| PAR Search     Contract Number | er:          |     |  |
|--------------------------------|--------------|-----|--|
| ○ PAR Number:<br>○ Date Range  | From:        | To: |  |
|                                | CLEAR SEARCH | ~   |  |

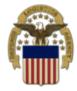

Submit a PAR Status

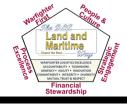

### Request

|                                                                                                    | NESS SO   | LUTIONS                        | *                       | X            | 10 -          | 3 8                    | FAQ/Hel | p · Refa                                        | My Account                 | 🔒 · Log Off 🔒 |
|----------------------------------------------------------------------------------------------------|-----------|--------------------------------|-------------------------|--------------|---------------|------------------------|---------|-------------------------------------------------|----------------------------|---------------|
| HIM DLA INTERN<br>Home Solicitations                                                                                       |           | BOARD SYSTEM                   | ta Down                 | oads Awa     | ards          | u ma                   |         |                                                 |                            |               |
|                                                                                                    |           | Navigation/Documents           |                         |              |               | h: Choose Searc        | h       | Value                                           |                            |               |
| lotice: · Banner Test for                                                                                                  | Test Cas  | e: PR29011-FT05-TC06 using the | intranet applica        |              |               |                        |         |                                                 |                            | N             |
| ase read notices posted o                                                                                                  |           |                                |                         |              |               |                        |         |                                                 |                            |               |
| ation: Home » Awards » I                                                                                                   | Post Awar | d Requests » <b>Status</b>     |                         |              |               |                        |         |                                                 |                            | LOGGED ON     |
| AR Home - PAR Status - M                                                                                                   | New PAR   |                                |                         |              |               |                        |         |                                                 | [167]                      | LOGGED UN     |
| AR Search<br>Contract Number: SP800<br>PAR Number: From:<br>Date Range From:<br>AGE: <b>1X9V8</b><br>scord Found: <b>1</b> |           | SPE7L314M107<br>9<br>To:       |                         |              |               |                        |         |                                                 |                            |               |
|                                                                                                    |           | Requestor Data                 |                         |              | Response Data |                        |         |                                                 |                            |               |
| Contract/Delivery Order                                                                                                    | CLIN      | Reason<br>Code                 | Consideration<br>Amount | Submitter ID | PAR.#         | CR Date                | Status  | l                                               | Administrator              |               |
| PE7L314M1079P00001                                                                                                    | 0001      | VR01 - Delivery Date Change    |                         | 50888        | 665172        | 2014-10-29<br>13:25:18 |         | Kevin Davis<br>(T95)<br>Kevin.K.<br>(614) 692-4 | Davis@dla.mi<br>345 ext. X | L)            |

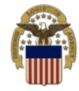

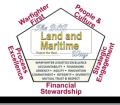

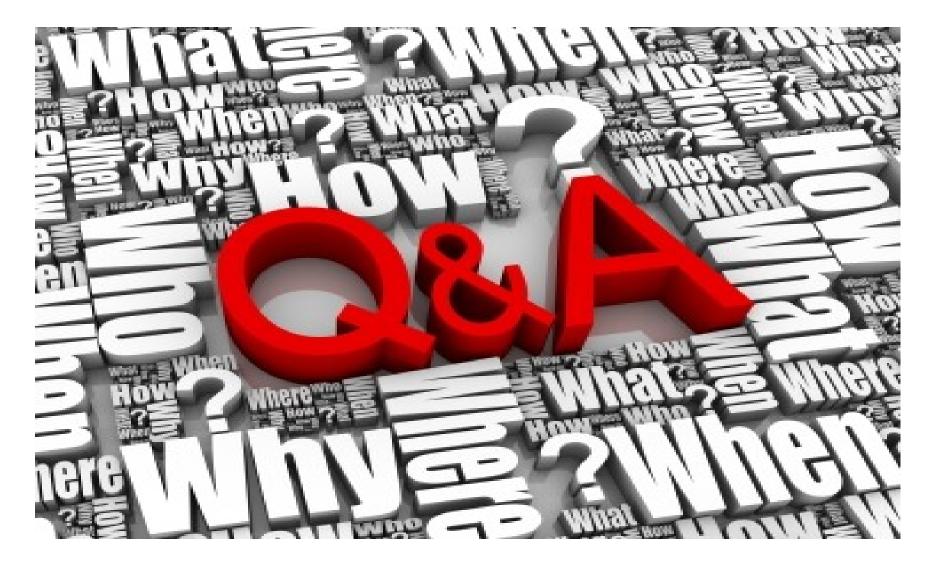

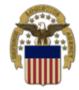

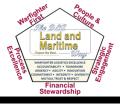

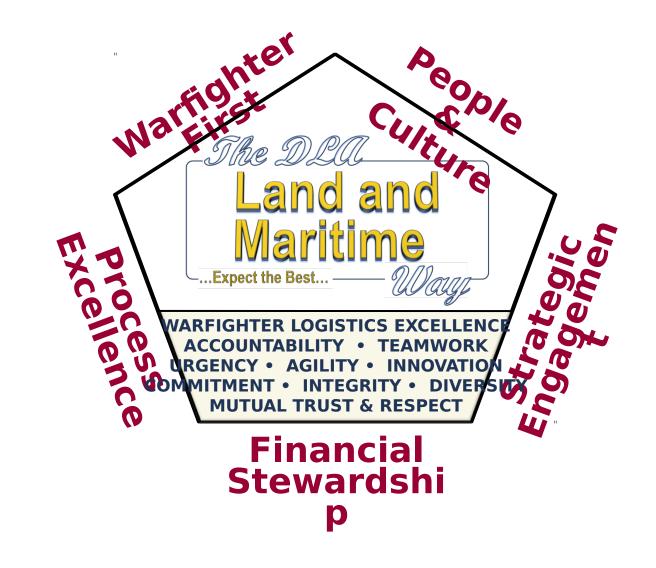